#### **Aufgaben zur Veranstaltung Programmierung mit Java / IT-Grundlagen, WS 2021/2022**

# **Präsenzaufgaben 5 04.11.2021**

Die Lösung der Aufgaben wird am Ende der Übung von Ihnen vorgestellt.

## **Nullstellenbestimmung**

Schreiben Sie ein Programm, das mit mehreren Verfahren die Nullstellen von Funktionen bestimmen kann. Das Programm soll dabei leicht sowohl auf neue Funktionen als auch auf neue Verfahren erweiterbar sein.

Kurze Theorie zur Nullstellenbestimmung:

Voraussetzungen der beiden vorgestellten Verfahren zur Bestimmung der Nullstelle einer stetigen Funktion f im offenen Intervall (a,b) sind (laut Zwischenwertsatz):

$$
a < b \quad \text{und} \quad f(a) \cdot f(b) < 0
$$

## *Bisektionsverfahren*

Das Bisektionsverfahren ist das einfachste Verfahren zur näherungsweisen Bestimmung einer Nullstelle einer Funktion. Für die Berechnung setzt man zunächst

$$
x_1 = a
$$
,  $x_2 = b$ ,  $x_m = \frac{x_1 + x_2}{2}$ 

Die Iterationsvorschrift lautet dann:

Solange *x2-x1>10-10:*

Falls |*f(xm)|<10-10*: Ausgabe des Ergebnisses *xm*; Ende

Falls  $f(x_1)$ <sup>\*</sup> $f(x_m)$ <0: Setze  $x_2 = x_m$ . Falls  $f(x_2)$ <sup>*\*f*</sup> $(x_m)$ <0: Setze  $x_1$ = $x_m$ . Setze  $x_m = x_1 + x_2$ 

2

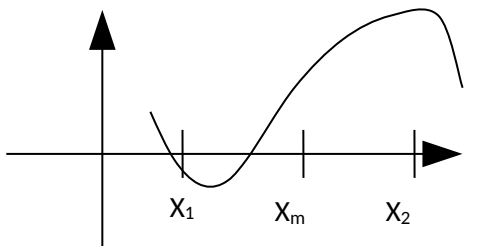

Die Nullstelle ergibt sich nach Abschluss des Verfahrens zu *xm*.

## *Sekantenverfahren*

Grundidee ist eine Sekante, die zwischen je zwei Punkte des Graphen der Funktion gelegt wird. Als neuer (besserer) Startwert für die Iteration wird dann der Schnittpunkt dieser Sekante mit der x-Achse verwendet. Für die Berechnung setzt man zunächst

$$
x_1 = a
$$
,  $x_2 = b$ ,  $x_m = \frac{x_1 \cdot f(x_2) - x_2 \cdot f(x_1)}{f(x_2) - f(x_1)}$ 

Die Iterationsvorschrift lautet dann:

Solange *x2-x1>10-10:*

Falls |*f(xm)|<10-10*: Ausgabe des Ergebnisses *xm*; Ende

)

Falls  $f(x_1)$ <sup>\*</sup> $f(x_m)$ <0: Setze  $x_2 = x_m$ .

Falls  $f(x_2)$ <sup>\*</sup> $f(x_m)$ <0: Setze  $x_1$ = $x_m$ .

Setze 
$$
x_m = \frac{x_1 \cdot f(x_2) - x_2 \cdot f(x_1)}{f(x_2) - f(x_1)}
$$

Die Nullstelle ergibt sich nach Abschluss des Verfahrens zu *xm*.

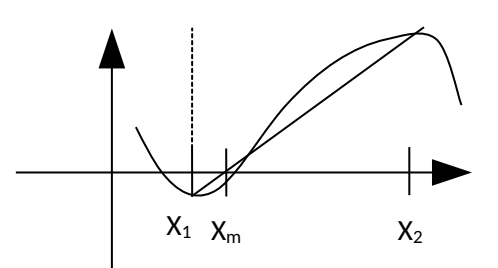

#### **Aufgabenstellung**

Schreiben Sie ein Interface Verfahren mit der Methode

//Berechnet eine Nullstelle der Funktion f im Intervall [xMin,xMax]

**public double** getNullstelle(Funktion f, **double** xMin, **double** xMax);

Schreiben Sie die zwei Klassen Bisektionsverfahren und Sekantenverfahren, die beide das Interface Verfahren implementieren und die Methode getNullstelle überschreiben. In der Methode wird die Nullstelle der Funktion f nach dem jeweiligen Verfahren berechnet.

Funktion ist dabei ebenfalls ein Interface mit der Methode

//Errechnet Funktionswert

**public double** getY(**double** x);

Erstellen Sie darüber hinaus eine passende toString() Methode (siehe Beispiel).

In der Klasse Test wird ein Feld von mehreren Funktionen erzeugt. Es enthält die Funktionen:

- a) *f(x)= ex 4 b) f(x)=ln(|x+1|) sin(2x) 0.5 c) f(x)=x<sup>2</sup> sin(x) -1*
- *d) f(x)=x4 + x<sup>3</sup> 5*

Von diesen Funktionen wird anschließend eine Nullstelle im Intervall (0,10) auf 10 Stellen genau berechnet. Dabei werden die beiden oben beschriebenen Verfahren (Bisektions- und Sekantenverfahren) benutzt.

Ausgabe:

```
Funktion: f(x) := exp(x)-4 in (0.0, 10.0) Nullstelle: 1.3862943611093215 (Bisektion)
  Nullstelle: 1.386294361094921 (Sekantenverfahren)
Funktion: f(x) := \ln|x+1|-\sin(2x)-0.5 \text{ in } (0.0,10.0) Nullstelle: 1.3823261359357275 (Bisektion)
  Nullstelle: 1.3823261359274244 (Sekantenverfahren)
Funktion: f(x) := x^2-sin(x)-1 in (0.0,10.0) Nullstelle: 1.409624004008947 (Bisektion)
  Nullstelle: 1.4096240039725303 (Sekantenverfahren)
Funktion: f(x) := x^4 + x^3 - 5 in (0.0, 10.0) Nullstelle: 1.2961533123598201 (Bisektion)
  Nullstelle: 1.2961533123553197 (Sekantenverfahren)
--------------------------------------------------------------------
```
#### **Zusatzaufgabe:**

Testen Sie die Funktion x<sup>2</sup>-2 als Lambda. Funktioniert Ihr Programm auch damit?